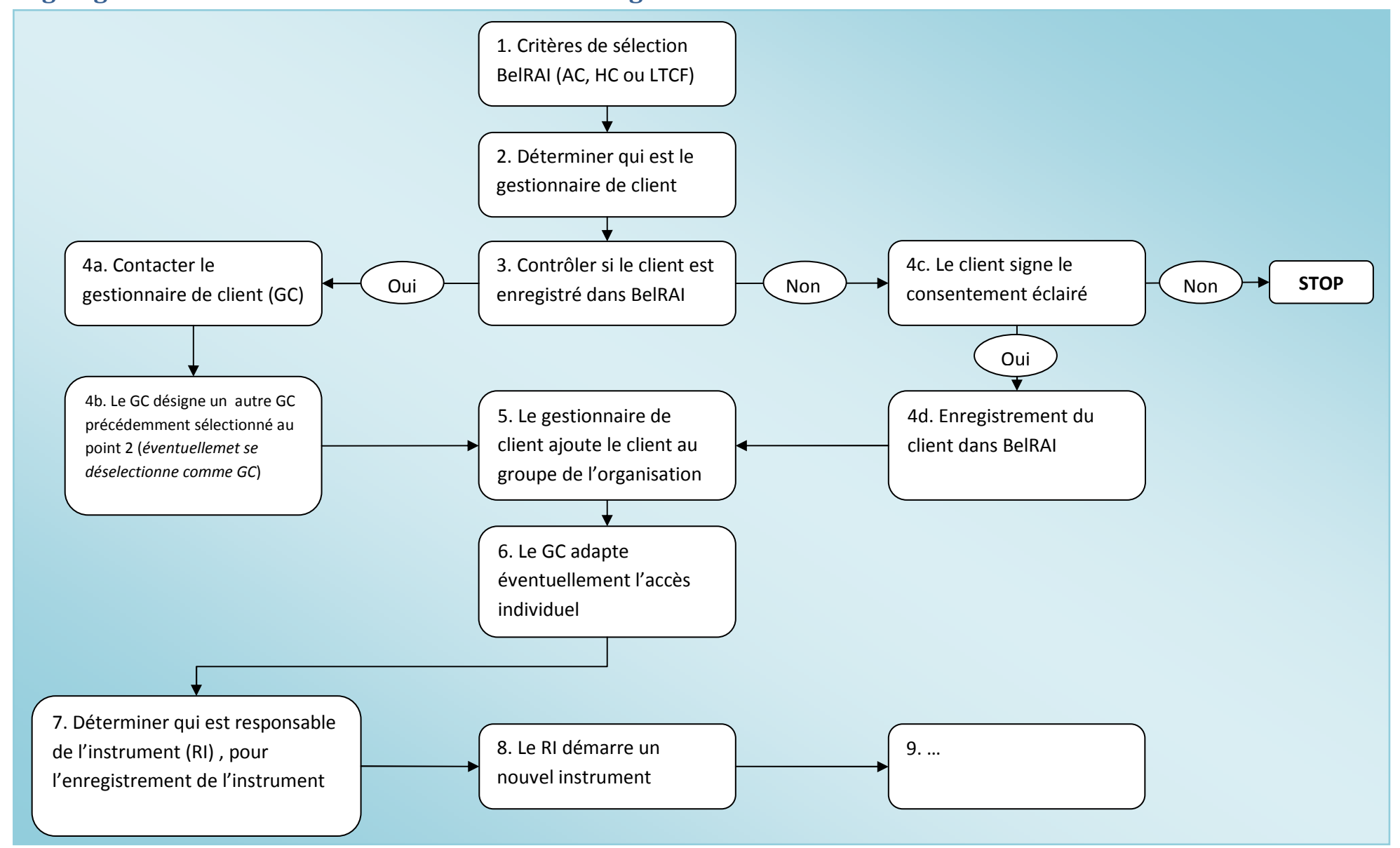

## Organigramme détaillé: un nouveau client dans l'organisation